## **Schnittstellenkonfiguration Scanner: smart optics**

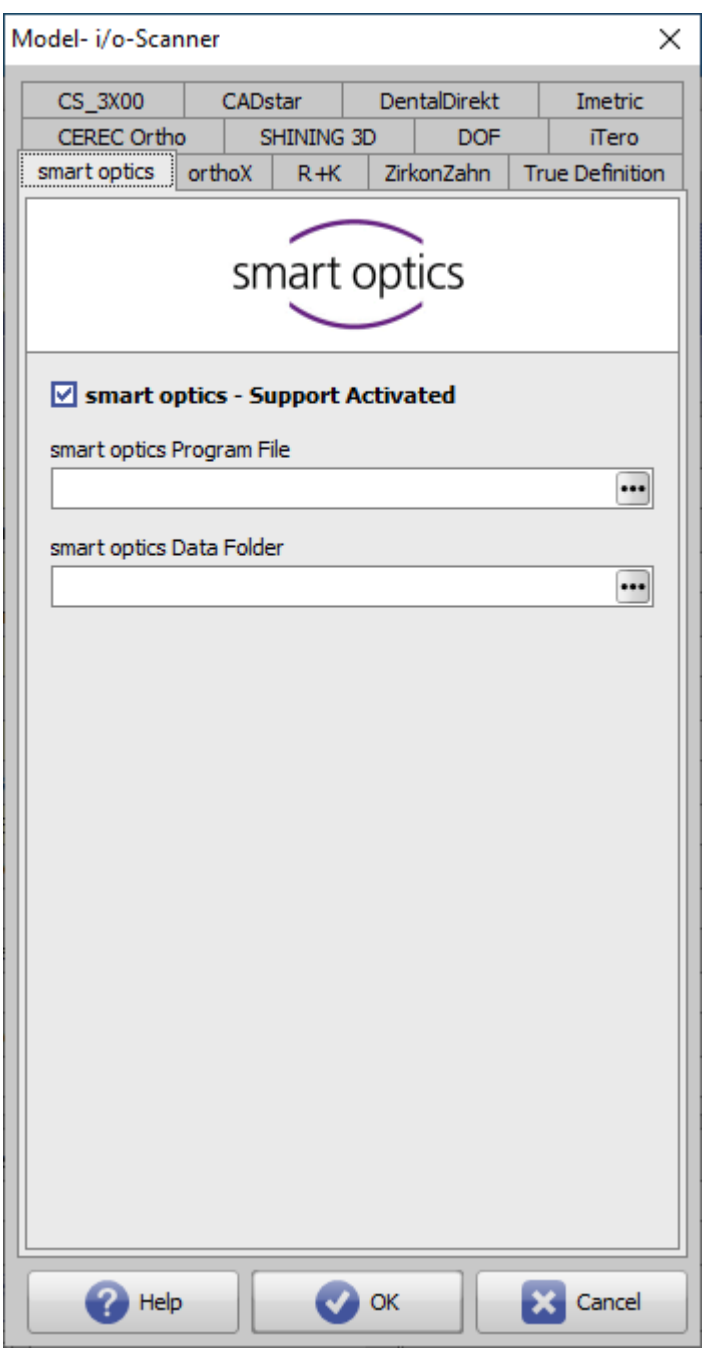

**Parameter Einstellung**

From: <https://www.onyxwiki.net/> - **[OnyxCeph³™ Wiki]**

Permanent link: **[https://www.onyxwiki.net/doku.php?id=smart\\_optics](https://www.onyxwiki.net/doku.php?id=smart_optics)**

Last update: **2023/04/28 17:00**

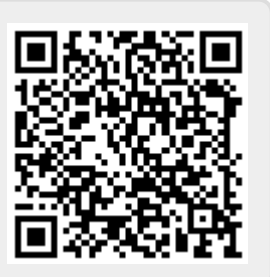